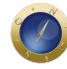

## **Implantação do PJe no TRF-3 começa nesta sexta-feira (21/8)**

Nesta sexta-feira (21/8) será iniciada a implantação Processo Judicial Eletrônico (PJe) na Justiça Federal da 3ª Região. Inicialmente, o sistema será implantado na Subseção Judiciária de São Bernardo do Campo, nas varas de competência mista.

O Pje estará disponível para mandados de segurança destinados às turmas da 1ª Seção do Tribunal (1ª e 2ª turmas). Assim, todos os recursos ligados a estas ações serão eletronicamente processados. Também tramitarão pelo PJe os mandados de segurança de mesma competência regimental originários do tribunal.

Para comemorar o início do projeto, o desembargador federal Fábio Prieto de Souza, presidente da Corte, comandará solenidade de lançamento, às 18h.

No último dia 4 de agosto, por meio da Resolução 437, o desembargador já havia determinado que, nas 1ª e 3ª Varas federais de São Bernardo de Campo, o PJe se expandirá, a partir de 1º de setembro de 2015, para as ações monitórias e as execuções extrajudiciais e, a partir de 21 de setembro, para as demais ações, exceto as criminais e as execuções fiscais.

## **PJe**

Quem for o usar o sistema precisa de uma certificação digital (uma espécie de carteira de identidade no ambiente virtual). O mecanismo serve para proteger dados confidenciais fornecidos em ações judiciais e evitar fraudes possíveis de serem cometidas com a violação de informações.

É necessário adquirir apenas um certificado individual para operar em qualquer tribunal brasileiro. Ele tem sido fornecido por meio de carteirinha com chip, *pen drive* ou dispositivo criptográfico (token), e possui validade de três anos. O certificado digital deve ser adquirido por meio de uma autoridade certificadora e está disponibilizado aos advogados pelo site da seccional. O registro deve ser emitido em nome do advogado, e não do escritório de advocacia.

## **Veja os requisitos básicos do computador:**

- Navegador Mozilla Firefox em sua versão mais recente;
- Plugin Oracle Java Runtime Environment em sua versão mais recente;
- Plugin Adobe Flash em sua versão mais recente;
- Driver de acesso a dispositivo criptográfico (para acesso ao certificado digital do advogado).

*Com informações da Assessoria de Imprensa do TRF-3.*

**Date Created** 19/08/2015